# Package 'nlmeU'

February 20, 2015

<span id="page-0-0"></span>Version 0.70-3

Date \$Date\$

Author Andrzej Galecki <agalecki@umich.edu>, Tomasz Burzykowski

<tomasz.burzykowski@uhasselt.be>

Maintainer Andrzej Galecki <agalecki@umich.edu>

Title Datasets and utility functions enhancing functionality of nlme package.

Description nlmeU: Datasets and utility functions enhancing functionality of nlme package. Datasets, functions and scripts are described in book titled 'Linear Mixed-Effects Models: A Step-by-Step Approach' by Galecki and Burzykowski (2013). Package is under development.

**Depends**  $R$  ( $>= 2.14.2$ )

Imports nlme

Suggests reshape, WWGbook, lattice, ellipse, roxygen2, testthat

License GPL  $(>= 2)$ 

URL <http://www-personal.umich.edu/~agalecki/>

LazyData yes

Collate 'logLik1.R' 'nlmeU-package.R' 'Pwr.R' 'simulateY.R' 'varia.R'

Repository CRAN

Repository/R-Forge/Project nlmeu

Repository/R-Forge/Revision 121

Repository/R-Forge/DateTimeStamp 2013-08-02 14:32:31

Date/Publication 2013-08-04 02:14:48

NeedsCompilation no

# R topics documented:

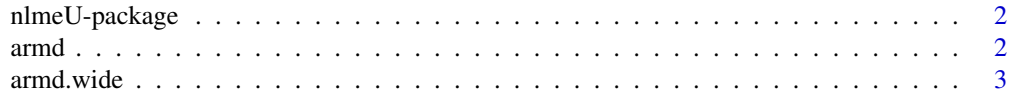

#### <span id="page-1-0"></span>2 arm  $\alpha$  arm  $\alpha$  arm

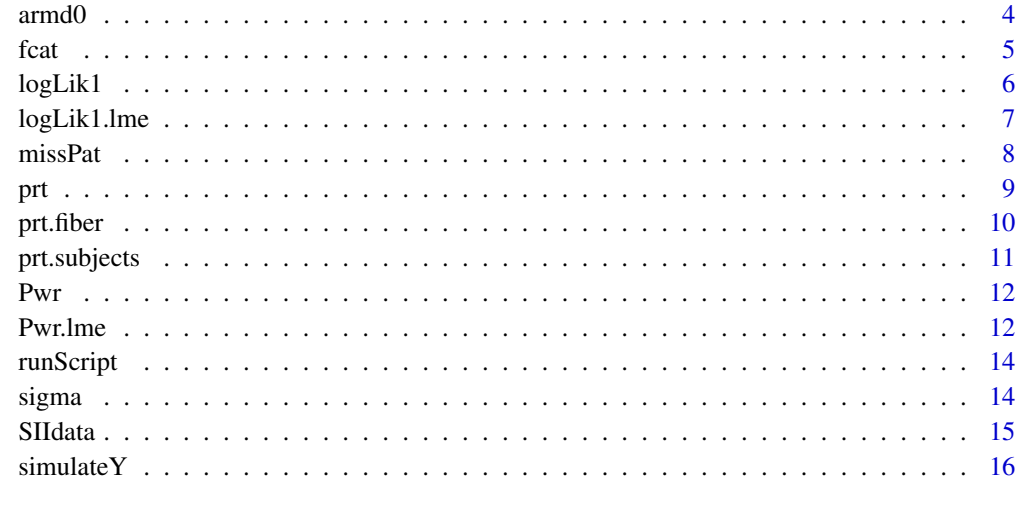

#### **Index** 2008 **[18](#page-17-0)**

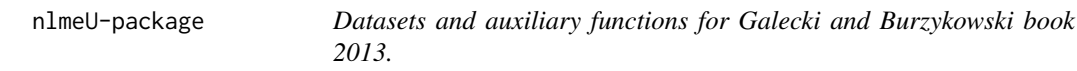

# Description

Datasets and auxiliary functions for Galecki and Burzykowski book (2013).

# Details

Datasets and auxiliary functions for Galecki and Burzykowski book (2013). Package under development.

# Author(s)

<agalecki@umich.edu>, <Tomasz Burzykowski <tomasz.burzykowski@uhasselt.be>>

<span id="page-1-1"></span>armd *armd Data (867 x 8)*

# Description

Data from Age-Related Macular Degeneration (ARMD) clinical trial

#### <span id="page-2-0"></span>armd.wide 3

### Format

The armd data frame has 867 rows and 8 columns. It contains data for n=234 subjects stored in a long format with up to four rows for one subject.

subject a factor with 234 levels 1, 2, 3, 4, 6, ..., 240

treat.f a factor with 2 levels Placebo, Active

visual0 an integer vector with values ranging from 20 to 85

**miss.pat** a factor with 8 levels  $---, ---X, ---X, -X-X, -XX, -XX -, ..., X-XX$ 

time.f a factor with 4 levels 4wks, 12wks, 24wks, 52wks

time a numeric vector with values 4, 12, 24, 52

visual an integer vector with values ranging from 3 to 85

tp a numeric vector with values 1, 2, 3, 4 corresponding to time points 4, 12, 24, 52, respectively

#### Details

The ARMD data arise from a randomized multi-center clinical trial comparing an experimental treatment (interferon-alpha) versus placebo for patients diagnosed with ARMD.

#### Source

Pharmacological Therapy for Macular Degeneration Study Group (1997). Interferon alpha-IIA is ineffective for patients with choroidal neovascularization secondary to age-related macular degeneration. Results of a prospective randomized placebo-controlled clinical trial. Archives of Ophthalmology, 115, 865-872.

#### See Also

[armd0](#page-3-1), [armd.wide](#page-2-1)

#### Examples

summary(armd)

<span id="page-2-1"></span>armd.wide *armd.wide Data (240 x 10)*

#### Description

Data from Age-Related Macular Degeneration (ARMD) clinical trial

#### <span id="page-3-0"></span>Format

The armd.wide data frame has 240 rows and 10 columns. Data are stored in wide format with each row corresponding to one subject.

subject a factor with 240 levels 1, 2, 3, 4, 5, ..., 240

lesion an integer vector with values 1, 2, 3, 4

line0 an integer vector with values ranging from 5 to 17

visual0 an integer vector with values of visual acuity measured at baseline ranging from 20 to 85

visual4 an integer vector with values of visual acuity measured at 4 weeks ranging from 12 to 84

visual12 an integer vector with values of visual acuity measured at 12 weeks ranging from 3 to 85

visual24 an integer vector with values of visual acuity measured at 24 weeks ranging from 5 to 85

visual52 an integer vector with values of visual acuity measured at 52 weeks from 4 to 85

treat.f a factor with 2 levels Placebo, Active

miss.pat a factor with 9 levels  $---, ---X, ---X-$ ,  $--XX, -XX-$ , ...,XXXX

#### Details

The ARMD data arise from a randomized multi-center clinical trial comparing an experimental treatment (interferon-alpha) versus placebo for patients diagnosed with ARMD.

# Source

Pharmacological Therapy for Macular Degeneration Study Group (1997). Interferon alpha-IIA is ineffective for patients with choroidal neovascularization secondary to age-related macular degeneration. Results of a prospective randomized placebo-controlled clinical trial. Archives of Ophthalmology, 115, 865-872.

#### See Also

[armd](#page-1-1), [armd0](#page-3-1)

#### Examples

summary(armd.wide)

<span id="page-3-1"></span>armd0 *armd0 Data (1107 x 8)*

# Description

Data from Age-Related Macular Degeneration (ARMD) clinical trial

<span id="page-4-0"></span>fcat 5

# Format

The armd0 data frame has 1107 rows and 8 columns. It contains data for n=240 subjects stored in a long format with up to five rows for one subject.

subject a factor with  $240$  levels 1, 2, 3, 4, 5, ...

treat.f a factor with 2 levels Placebo, Active

visual0 an integer vector with values from 20 to 85

miss.pat a factor with 9 levels ----, ---X, --X-, --XX, -XX-, ...

time.f a factor with 5 levels Baseline, 4wks, 12wks, 24wks, 52wks

time a numeric vector with values from 0 to 52

visual an integer vector with values from 3 to 85

tp a numeric vector with values from 0 to 4

#### Details

The ARMD data arise from a randomized multi-center clinical trial comparing an experimental treatment (interferon-alpha) versus placebo for patients diagnosed with ARMD.

#### Source

Pharmacological Therapy for Macular Degeneration Study Group (1997). Interferon alpha-IIA is ineffective for patients with choroidal neovascularization secondary to age-related macular degeneration. Results of a prospective randomized placebo-controlled clinical trial. Archives of Ophthalmology, 115, 865-872.

# See Also

[armd](#page-1-1), [armd.wide](#page-2-1)

fcat *fcat Data (4851 x 3)*

# **Description**

Data from Flemish Community Attainment-Targets (FCAT) Study

#### Format

The fcat data frame has 4851 rows and 3 columns

target a factor with 9 levels  $T1(4)$ ,  $T2(6)$ ,  $T3(8)$ ,  $T4(5)$ ,  $T5(9)$ , ...,  $T9(5)$ 

id a factor with 539 levels 1, 2, 3, 4, 5, ..., 539

scorec an integer vector with values from 0 to 9

### <span id="page-5-0"></span>Details

An educational study, in which elementary school graduates were evaluated with respect to reading comprehension in Dutch. Pupils from randomly selected schools were assessed for a set of nine attainment targets. The dataset is an example of grouped data, for which the grouping factors are crossed.

#### Source

Janssen, R., Tuerlinckx, F., Meulders, M., & De Boeck, P. (2000). A hierarchical IRT model for criterion-referenced measurement. Journal of Educational and Behavioral Statistics. 25(3), 285.

#### Examples

summary(fcat)

logLik1 *Calculates contribution of one subject to the log-likelihood*

# Description

This function is generic; method functions can be written to handle specific classes of objects.

#### Usage

```
logLik1(modfit, dt1, dtInit)
```
#### Arguments

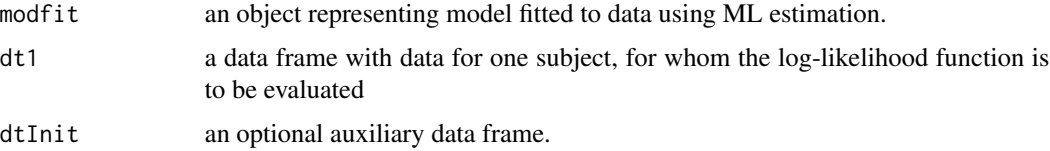

#### Value

numeric scalar value representing contribution of a given subject to the overall log-likelihood returned by logLik() function.

# Author(s)

Andrzej Galecki and Tomasz Burzykowski

#### References

???

# <span id="page-6-0"></span>logLik1.lme 7

# Examples

```
require(nlme)
 logLik(fm1 <- lme(distance \sim age, data = Orthodont)) # random is \sim age
 dt1 <- subset(Orthodont, Subject == "M01")
 logLik1(fm1, dt1)
```
logLik1.lme *Calculates contribution of one subject to the log-likelihood for* lme *object*

# Description

This is method for logLik1() generic function.

#### Usage

```
## S3 method for class 'lme'
logLik1(modfit, dt1, dtInit)
```
#### Arguments

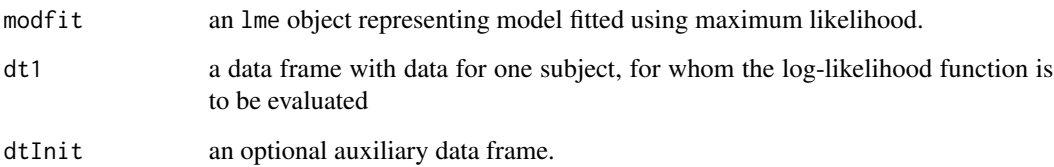

#### Details

Calculates profile likelihood (with beta profiled out) for \*one\* subject. Data with \*one\* level of grouping only. correlation component in modelStruct not implemented.

### Value

numeric scalar value representing contribution of a given subject to the overall log-likelihood returned by logLik() function applied to lme object defined by modfit argument.

# Author(s)

Andrzej Galecki and Tomasz Burzykowski

#### Examples

```
require(nlme)
lm3.form <- visual ~ visual0 + time + treat.f
(fm16.5ml <- # M16.5
  lme(lm3.form,
  random = list(subject = pdDiag(~time)),
  weights = varPower(form = \simtime),
  data = armd, method = "ML")df1 <- subset(armd, subject == "1") # Panel R20.7
logLik1(fm16.5ml, df1)
```
missPat *Extract pattern of missing data*

# Description

This function allows to compactly present pattern of missing data in a given vector/matrix/data frame or combination of thereof.

#### Usage

```
missPat(..., symbols = c("X", "-"), collapse = "",missData = FALSE)
```
#### Arguments

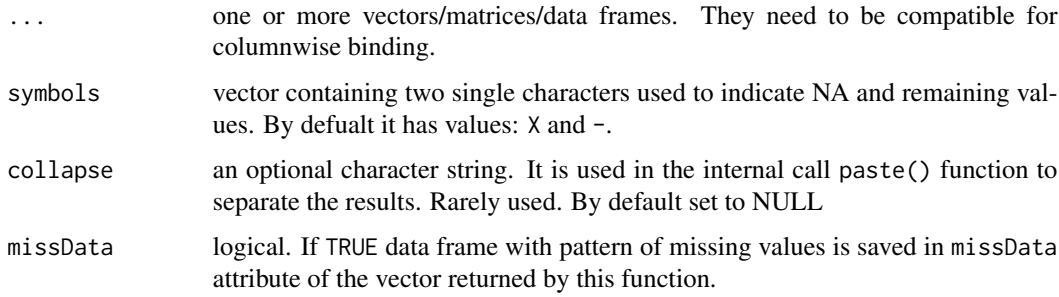

# Value

character vector with as many elements as length of vectors(s)/number of rows in matrices and/or data frames in . . . { } argument(s). Attribute cnames contains names of vectors/columns/variables. Optional attribute missData contains data frame with missing pattern.

# Author(s)

Andrzej Galecki and Tomasz Burzykowski

<span id="page-7-0"></span>

# <span id="page-8-0"></span>Examples

```
dtf <- subset(armd.wide,
             select = c(visual12, visual24, visual52))
missPat(dtf, symbols = c("?"," "+")
```
<span id="page-8-1"></span>

prt *prt Data (2471 x 9)*

#### **Description**

Data from a Progressive Resistance Randomized Trial.

#### Format

The prt data frame has  $2471$  rows and 9 columns. It contains data for  $n = 63$  subjects. Each subject underwent muscle biopsy before and after intervention. Data are stored in a long format with each record corresponding to one muscle fiber. There are two types of muscle fibers: Type 1 and Type 2. Dependent variables: specific force and isometric force are measured pre- and post intervention.

id a factor with 63 levels 5, 10, 15, 20, 25, ..., 520 (subject id) prt.f a factor with 2 levels High, Low, i.e. training (intervention) intensity age.f a factor with 2 levels Young, Old (stratifying variable) sex.f a factor with 2 levels Female, Male (stratifying variable) bmi a numeric vector with values of BMI at baseline ranging from 18.36 to 32.29 iso.fo a numeric vector with values of isometric force ranging from 0.16 to 2.565 spec.fo a numeric vector with values of specific force ranging from 80.5 to 290 occ.f a factor with 2 levels Pre, Pos, i.e. pre- and post-intervention. fiber.f a factor with 2 levels Type 1, Type 2, i.e. Type 1 and Type 2 muscle fiber.

#### **Details**

Data frame prt was obtained by merging prt. subjects and prt. fiber.

#### Source

Claflin, D.R., Larkin, L.M., Cederna, P.S., Horowitz, J.F., Alexander, N.B., Cole, N.M., Galecki, A.T., Chen, S., Nyquist, L.V., Carlson, B.M., Faulkner, J.A., & Ashton-Miller, J.A. (2011) Effects of high- and low-velocity resistance training on the contractile properties of skeletal muscle fibers from young and older humans. Journal of Applied Physiology, 111, 1021-1030.

#### See Also

[prt.fiber](#page-9-1), [prt.subjects](#page-10-1)

#### Examples

summary(prt)

<span id="page-9-1"></span><span id="page-9-0"></span>

Data from a Progressive Resistance Randomized Trial.

#### Format

The prt. fiber data frame has 2471 rows and 5 columns. Each row in the data corresponds to one muscle fiber collected during muscle biopsy. See prt data frame for the description of the study design.

id a factor with 63 levels 5, 10, 15, 20, 25, ..., 520

iso.fo a numeric vector with values of isometric force ranging from 0.16 to 2.565

spec.fo a numeric vector with values of specific force ranging from 80.5 to 290

occ.f a factor with 2 levels Pre, Pos, i.e. pre- and post- intervention

fiber.f a factor with 2 levels Type 1, Type 2, i.e. Type 1 and Type 2 muscle fiber.

#### Details

PRT trial was aimed for devising evidence-based methods for improving and measuring the mobility and muscle power of elderly men and women

#### Source

Claflin, D.R., Larkin, L.M., Cederna, P.S., Horowitz, J.F., Alexander, N.B., Cole, N.M., Galecki, A.T., Chen, S., Nyquist, L.V., Carlson, B.M., Faulkner, J.A., & Ashton-Miller, J.A. (2011) Effects of high- and low-velocity resistance training on the contractile properties of skeletal muscle fibers from young and older humans. Journal of Applied Physiology, 111, 1021-1030.

#### See Also

[prt](#page-8-1), [prt.subjects](#page-10-1)

#### Examples

summary(prt.fiber)

<span id="page-10-1"></span><span id="page-10-0"></span>

Data prt.subjects ...

#### Format

The prt.subjects data frame has 63 rows and 5 columns

id a factor with 63 levels 5, 10, 15, 20, 25, ...

prt.f a factor with 2 levels High, Low

age.f a factor with 2 levels Young, Old

sex.f a factor with 2 levels Female, Male

bmi a numeric vector with values from 18.4 to 32.3

### Details

The working hypothesis was that a 12-week program of PRT would increase: (a) the power output of the overall musculature associated with movements of the ankles, knees, and hips; (b) the cross-sectional area and the force and power of permeabilized single fibers obtained from the vastus lateralis muscle; and (c) the ability of young and elderly men and women to safely arrest standardized falls. The training consisted of repeated leg extensions by shortening contractions of the leg extensor muscles against a resistance that was increased as the subject trained using a specially designed apparatus

#### Source

Claflin, D.R., Larkin, L.M., Cederna, P.S., Horowitz, J.F., Alexander, N.B., Cole, N.M., Galecki, A.T., Chen, S., Nyquist, L.V., Carlson, B.M., Faulkner, J.A., & Ashton-Miller, J.A. (2011) Effects of high- and low-velocity resistance training on the contractile properties of skeletal muscle fibers from young and older humans. Journal of Applied Physiology, 111, 1021-1030.

#### Examples

summary(prt.subjects)

This function is generic; method functions can be written to handle specific classes of objects.

#### Usage

```
Pwr(object, ...)
```
# Arguments

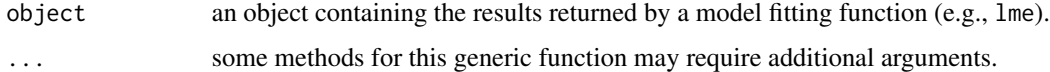

# Value

numeric scalar value.

#### Author(s)

Andrzej Galecki and Tomasz Burzykowski

# See Also

[Pwr.lme](#page-11-1)

# Examples

## Not run: Pwr (fm1)

## End(Not run)

<span id="page-11-1"></span>Pwr.lme *Performs power calculations*

# Description

This is method for Pwr() generic function. It works fine for an example given in the book. It may require additional testing, especially for post-hoc power analysis

<span id="page-11-0"></span>

#### <span id="page-12-0"></span>Pwr.lme 23

# Usage

```
## S3 method for class 'lme'
Pwr(object, ...,
   type = c("sequential", "marginal"), Terms, L,
   verbose = FALSE, sigma, ddf = numeric(0), alpha = 0.05,
   altB = NULL, tol = 1e-10
```
# Arguments

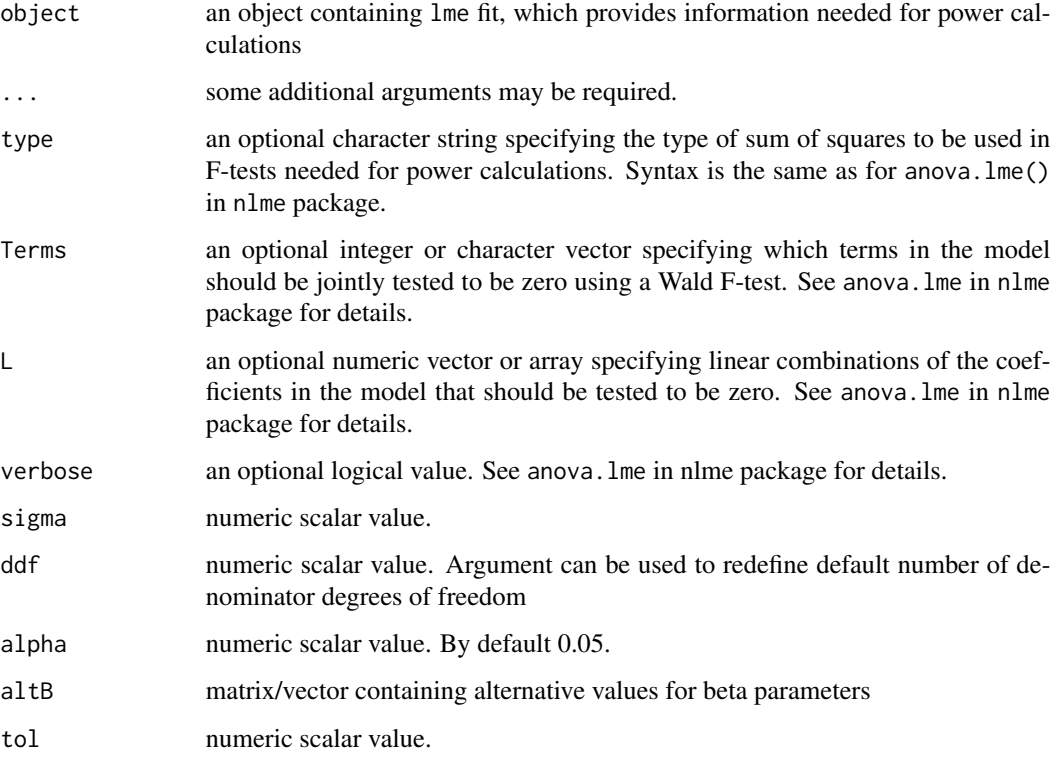

# Value

a data frame inheriting from class Pwr.lme

# Author(s)

Andrzej Galecki and Tomasz Burzykowski

#### See Also

[anova.lme](#page-0-0)

<span id="page-13-0"></span>

Default call of the function without arguments, prints a list of available scripts.

# Usage

```
runScript(script = NA, package = "nlmeU",
 subdir = "scriptsR2.15.0", echo = TRUE)
```
# Arguments

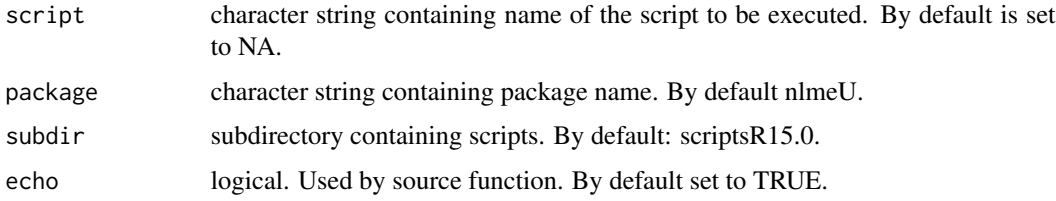

# Value

Script is executed and results are printed.

#### Author(s)

Andrzej Galecki and Tomasz Burzykowski

# Examples

runScript()

sigma *Extract scale parameter sigma from a model fit*

# Description

This function is generic; method functions can be written to handle specific classes of objects.

# Usage

sigma(object, ...)

#### <span id="page-14-0"></span>SIIdata 15

#### Arguments

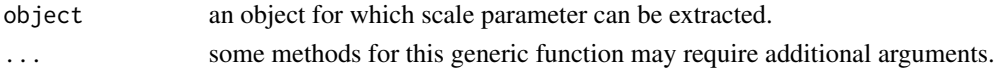

### Value

numeric scalar value.

#### Author(s)

Andrzej Galecki and Tomasz Burzykowski

#### Examples

## sigma (fm1)

#### SIIdata *SIIdata Data (1190 x 12)*

#### **Description**

Data from Study of Instructional Improvement Project

#### Format

The SIIdata data frame has 1190 rows and 12 columns. The dataset includes results for 1190 first grade pupils sampled from 312 classrooms in 107 schools.

sex a factor with 2 levels M, F,i.e. males and females, resepectively

- minority a factor with 2 levels Mnrt=No, Mnrt=Yes. An indicator variable for the minority status
- mathkind an integer vector with values from 290 to 629. This is pupil's math score in the spring of the kindergarten year
- mathgain an integer vector with values from -110 to 253. Number represents pupil's gain in the math achievement score from the spring of kindergarten to the spring of first grade
- ses a numeric vector with values from -1.61 to 3.21. Value represents socioeconomical status
- yearstea a numeric vector with values from 0 to 40. It is number of years of teacher's experience in teaching in the first grade

mathknow a numeric vector with values from -2.5 to 2.61. Number represents teacher's knowledge of the first-grade math contents (higher values indicate a higher knowledge of the contents)

- housepov a numeric vector containing proportion of households in the nneighborhood of the school below the poverty level with values ranging from 0.012 to 0.564
- **mathprep** a numeric vector with values from 1 to 6. Contains the number of preparatory courses on the first-grade math contents and methods followed by the teacher.

classid a factor with 312 levels 1, 2, 3, 4, 5, ..., 312. Classroom's id

schoolid a factor with 107 levels 1, 2, 3, 4, 5, ..., 107. School's id

childid a factor with 1190 levels 1, 2, 3, 4, 5, ..., 1190. Pupil's id

# <span id="page-15-0"></span>Details

The SII Project was carried out to assess the math achievement scores of first- and third-grade pupils in randomly selected classrooms from a national US sample of elementary schools (Hill et al, 2005). Data were also analyzed in West et al, 2007. The outcome of interest is mathgain variable. Data were created based on classroom data from WWGbook package

#### Source

Hill, H., Rowan, B., and Ball, D. (2005). Effect of teachers mathematical knowledge for teaching on student achievement. American Educational Research Journal, 42, 371-406.

West, B. T.,Welch, K. B., and Galecki, A. T. (2007). Linear Mixed Models: A Practical Guide Using Statistical Software. Chapman and Hall/CRC.

#### Examples

summary(SIIdata)

simulateY *Simulates values of the dependent variable based on a model fit*

#### Description

This function is generic; method functions can be written to handle specific classes of objects.

#### Usage

```
simulateY(object, nsim = 1, seed = NULL, ...,verbose = FALSE, sigma)
```
#### Arguments

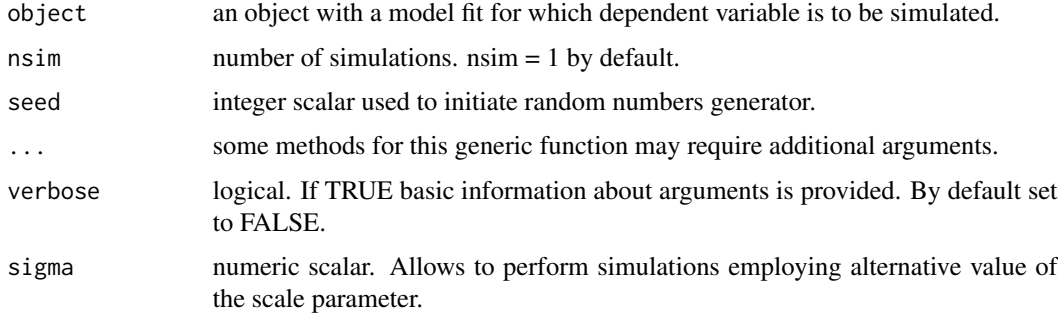

# Value

numeric matrix. Number of columns determined by nsim argument.

# simulate Y 17

# Author(s)

Andrzej Galecki and Tomasz Burzykowski

# Examples

## simulateY (fm1)

# <span id="page-17-0"></span>Index

∗Topic datasets armd, [2](#page-1-0) armd.wide, [3](#page-2-0) armd0, [4](#page-3-0) fcat, [5](#page-4-0) prt, [9](#page-8-0) prt.fiber, [10](#page-9-0) prt.subjects, [11](#page-10-0) SIIdata, [15](#page-14-0) ∗Topic package nlmeU-package, [2](#page-1-0) anova.lme, *[13](#page-12-0)* armd, [2,](#page-1-0) *[4,](#page-3-0) [5](#page-4-0)* armd.wide, *[3](#page-2-0)*, [3,](#page-2-0) *[5](#page-4-0)* armd0, *[3,](#page-2-0) [4](#page-3-0)*, [4](#page-3-0) fcat, [5](#page-4-0) logLik1, [6](#page-5-0) logLik1.lme, [7](#page-6-0) missPat, [8](#page-7-0) nlmeU *(*nlmeU-package*)*, [2](#page-1-0) nlmeU-package, [2](#page-1-0) prt, [9,](#page-8-0) *[10](#page-9-0)* prt.fiber, *[9](#page-8-0)*, [10](#page-9-0) prt.subjects, *[9,](#page-8-0) [10](#page-9-0)*, [11](#page-10-0) Pwr, [12](#page-11-0) Pwr.lme, *[12](#page-11-0)*, [12](#page-11-0) runScript, [14](#page-13-0) sigma, [14](#page-13-0) SIIdata, [15](#page-14-0) simulateY, [16](#page-15-0)